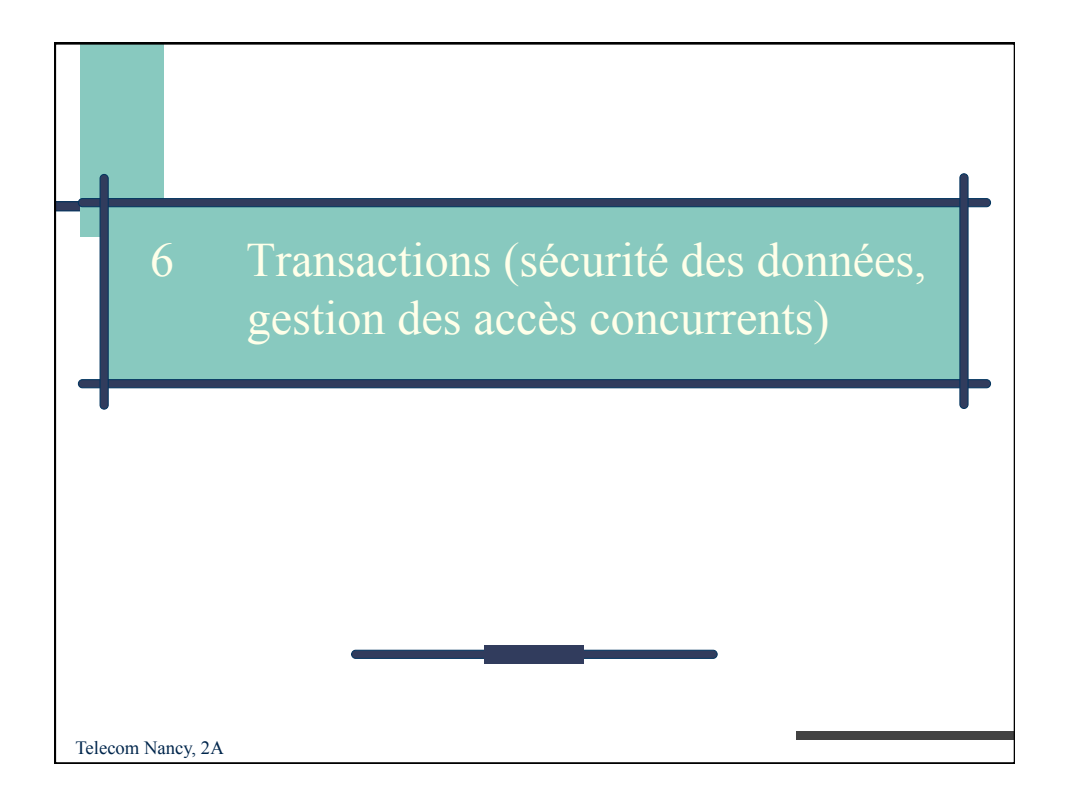

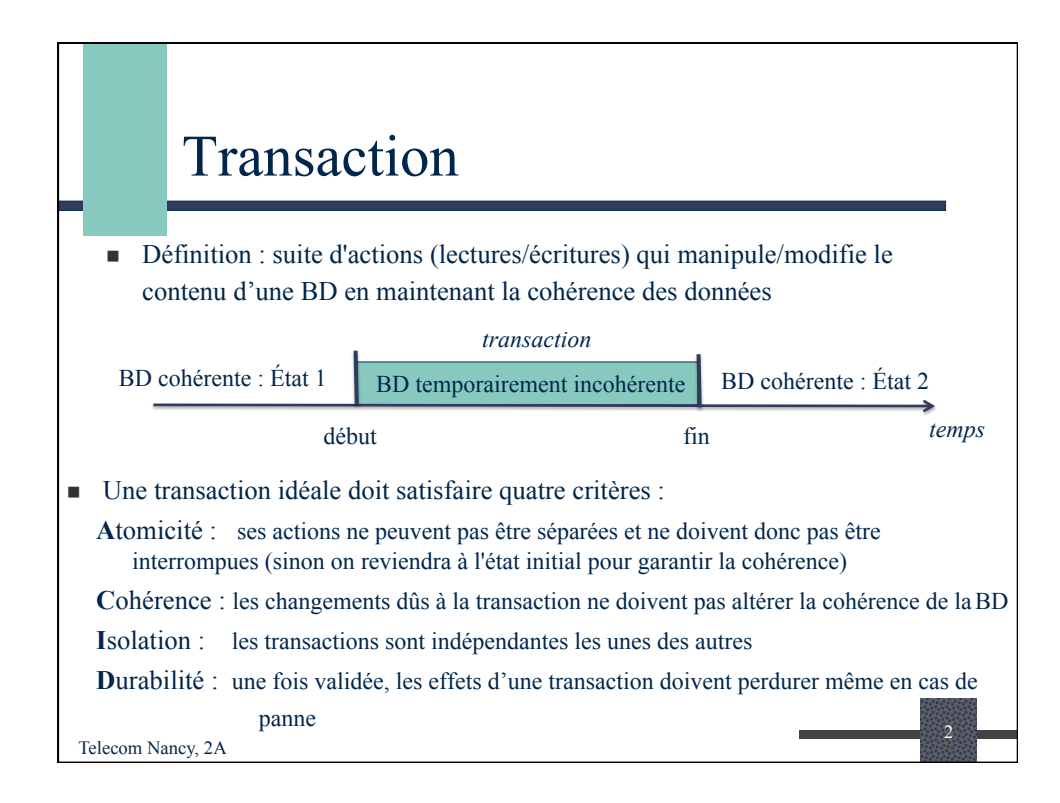

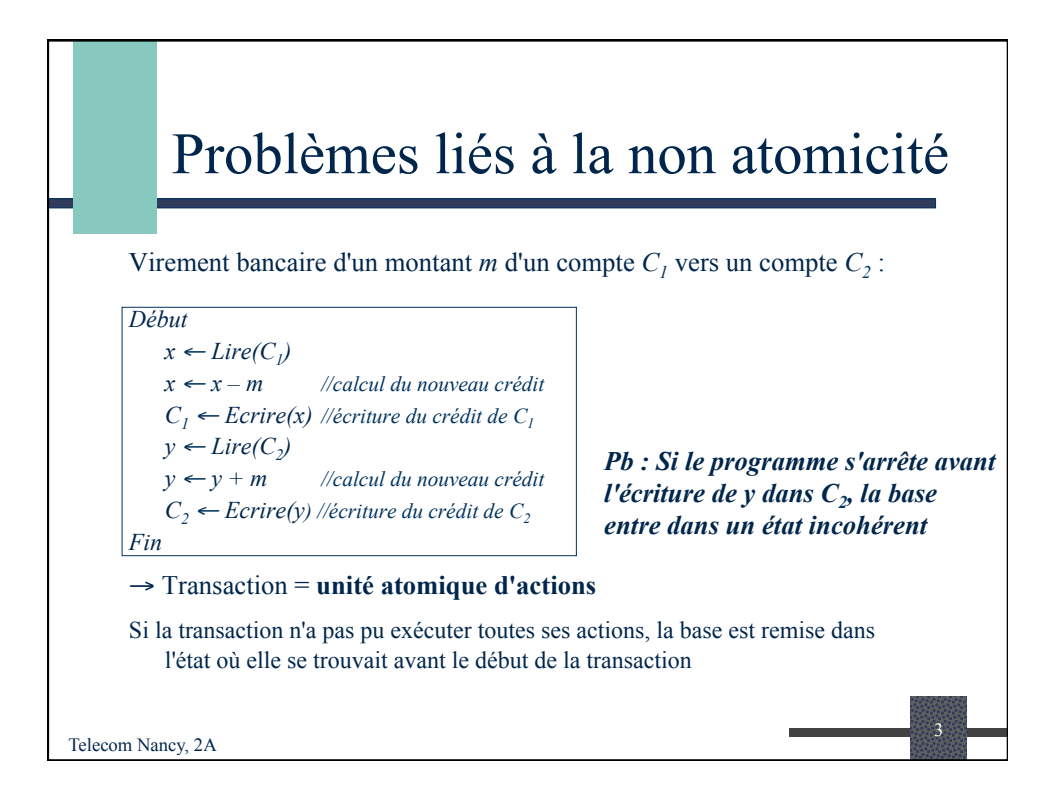

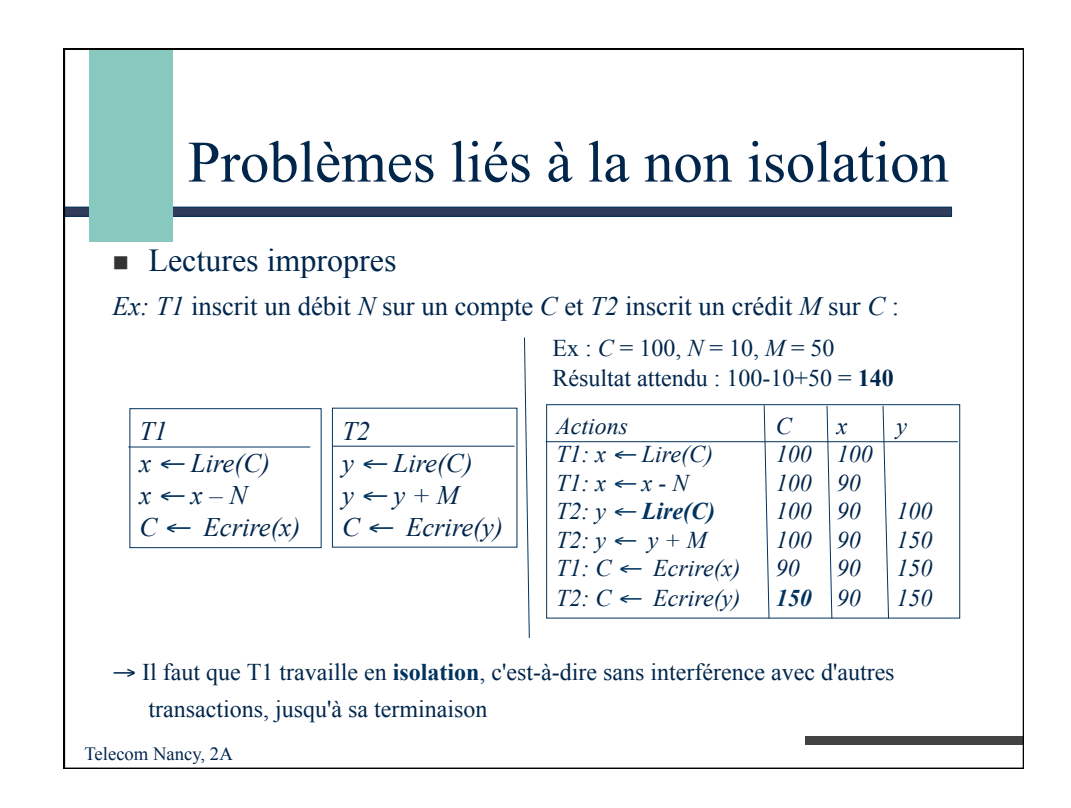

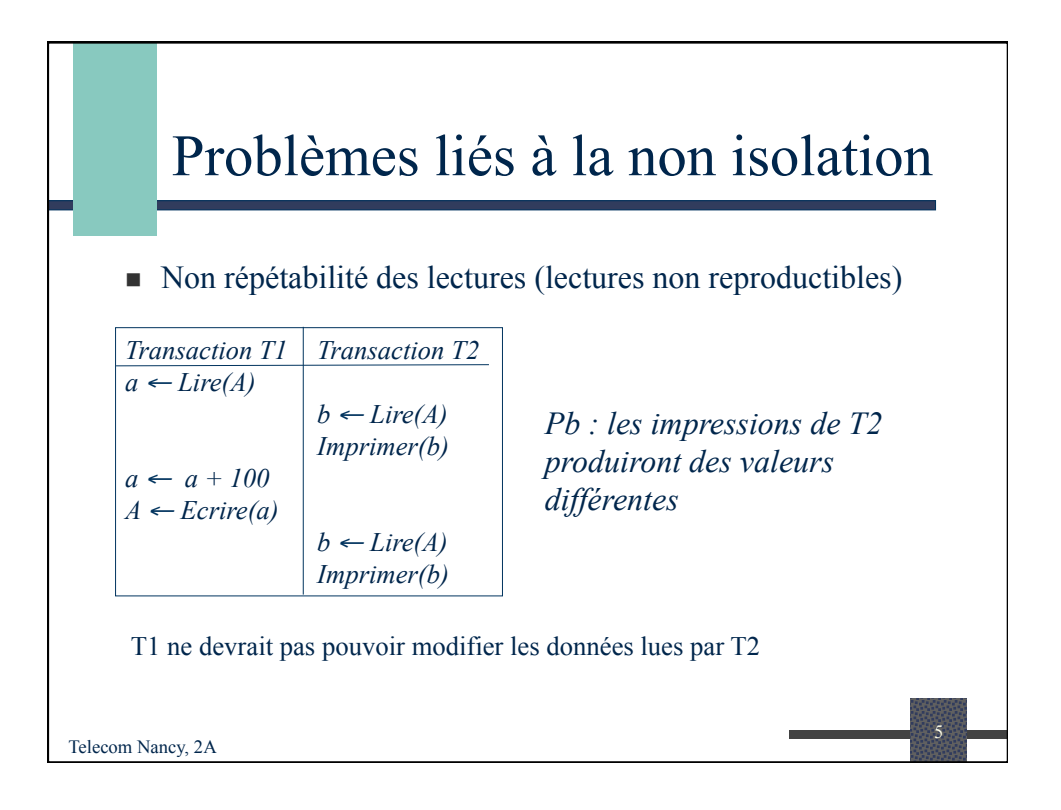

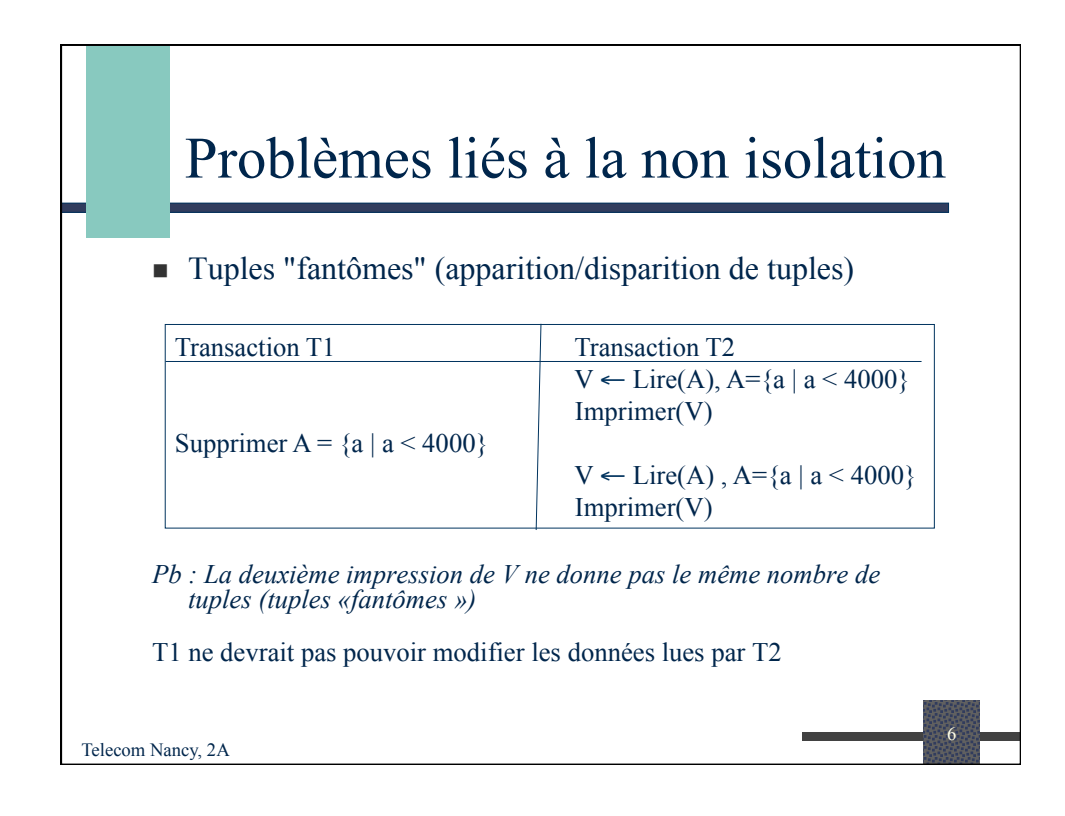

## Plusieurs outils pour empêcher ces problèmes

- <sup>n</sup> *Le sous-système d'intégrité* : permet de détecter les incohérences prévues par le programmeur (CI)
- <sup>n</sup> *Le sous-système de reprise* : permet d'assurer l'atomicité des transactions et la cohérence de la base en cas d'accident
- <sup>n</sup> *Le sous-système de contrôle de la concurrence* : permet de contrôler les accès concurrents aux données par la technique des "verrous"

7

Telecom Nancy, 2A

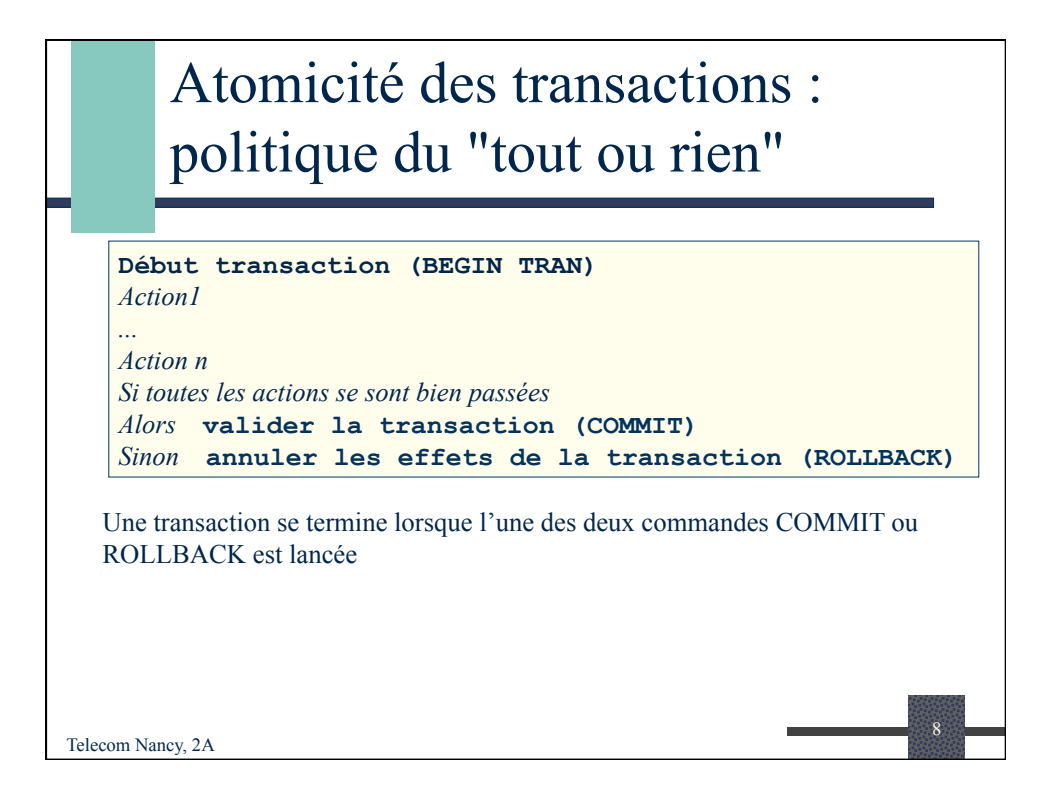

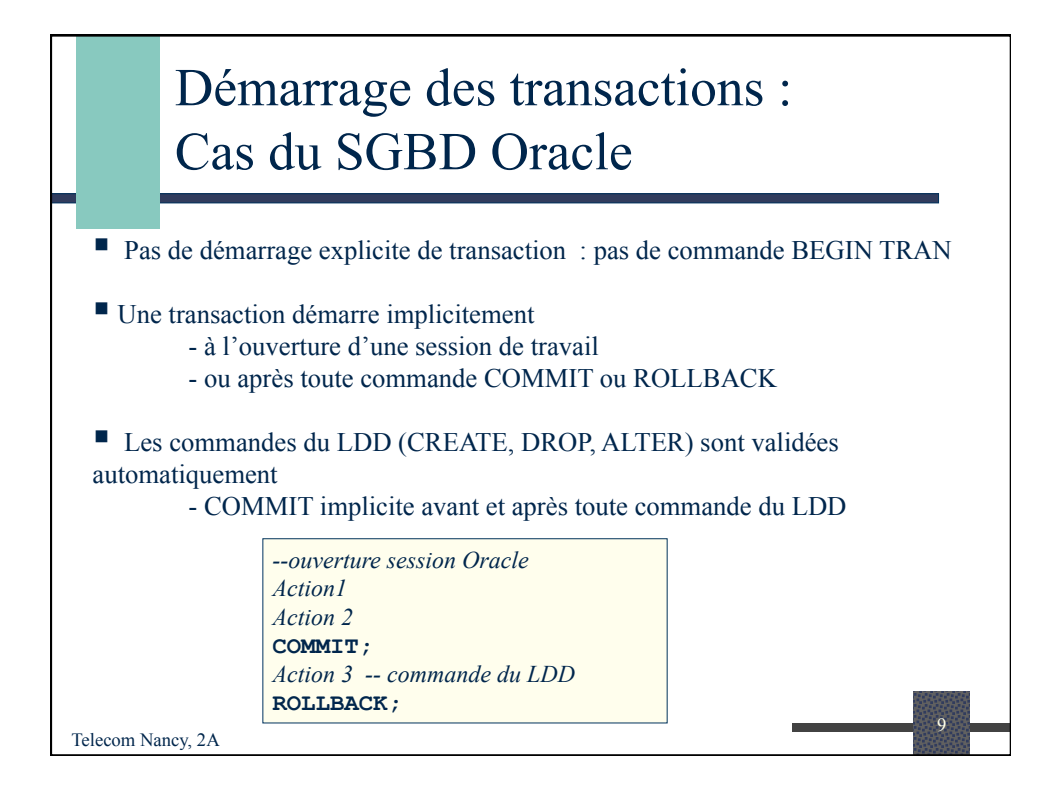

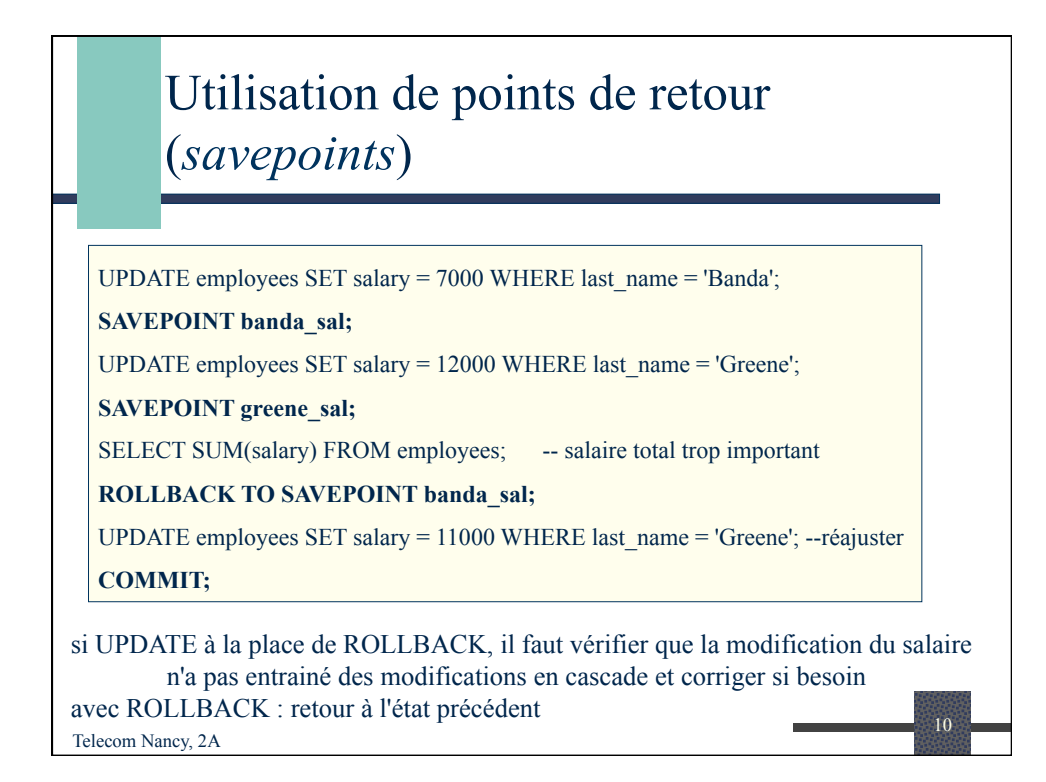

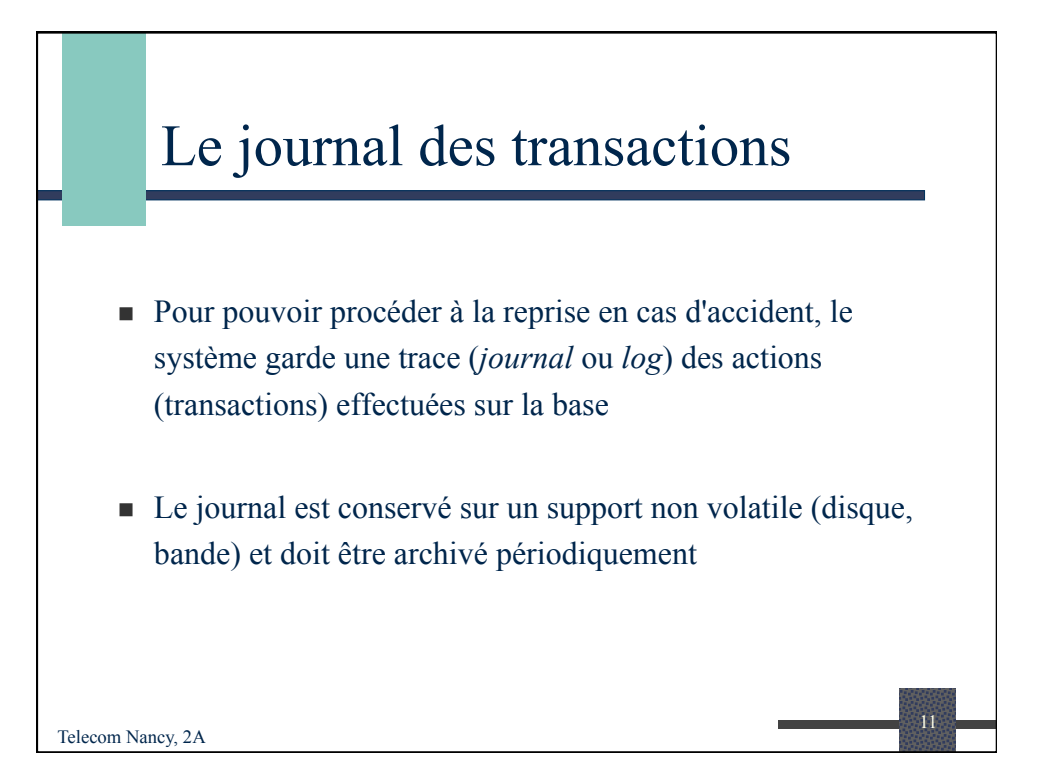

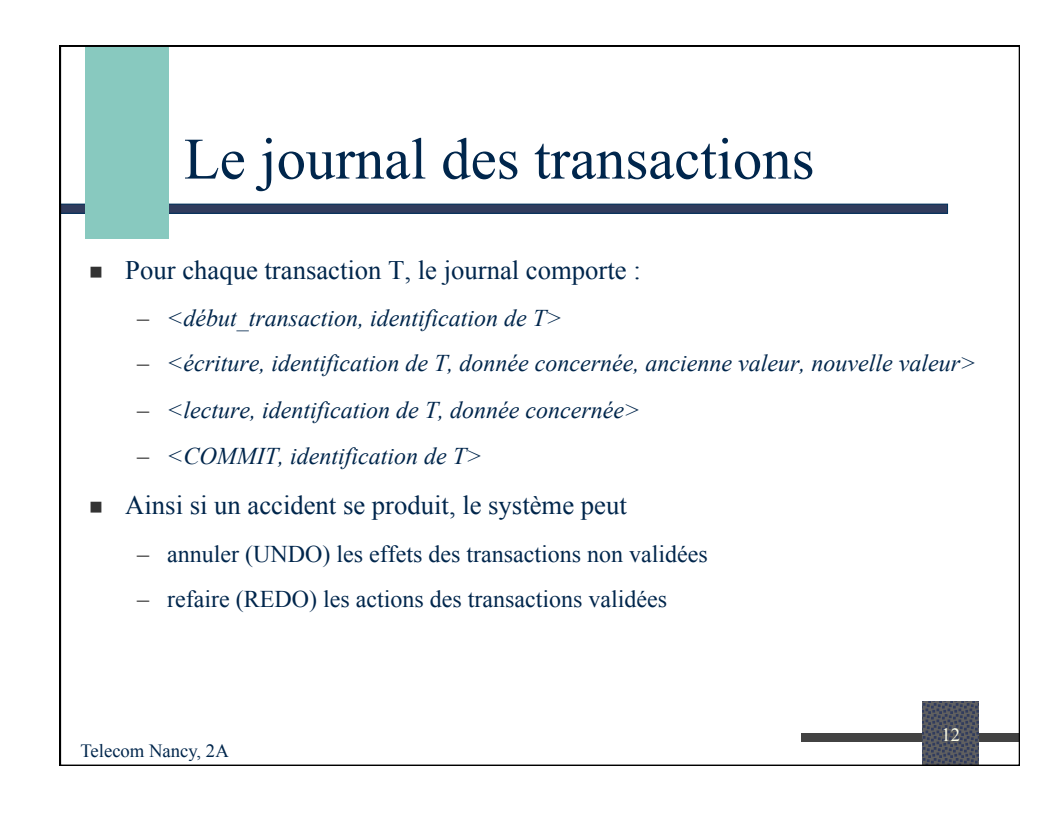

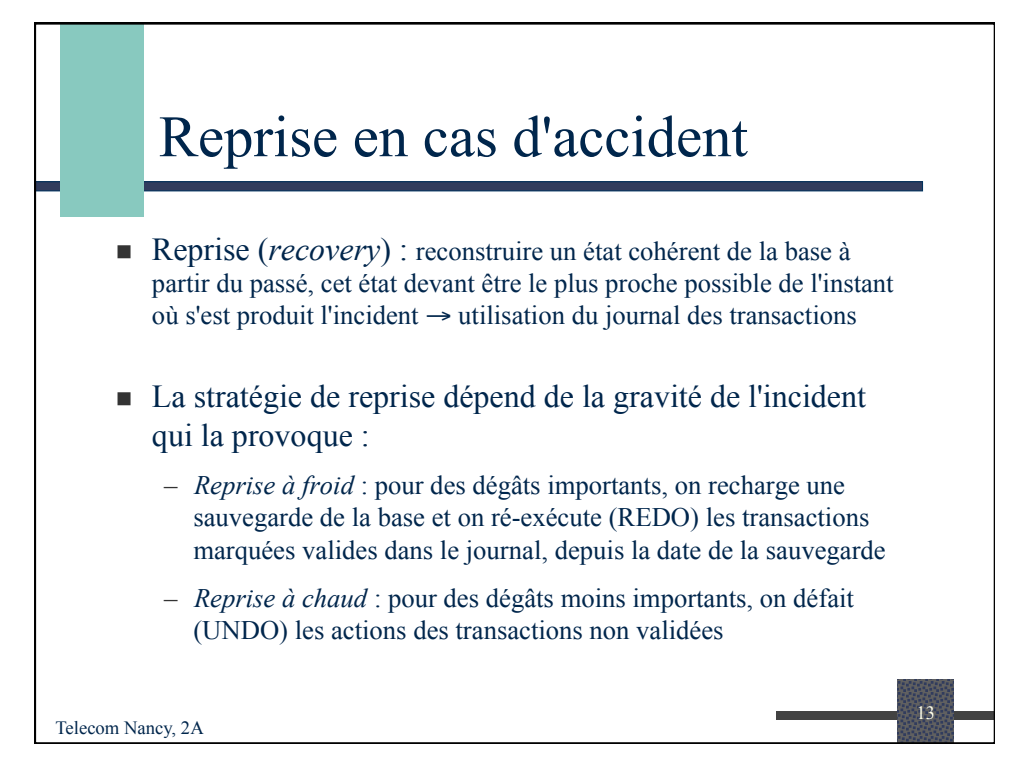

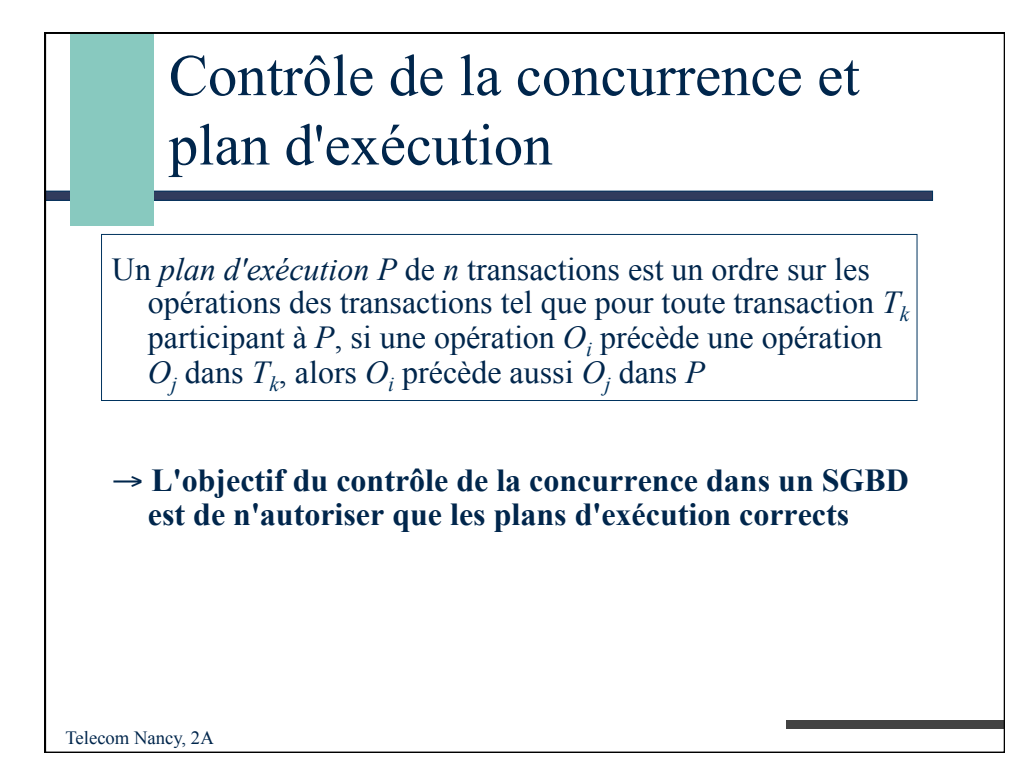

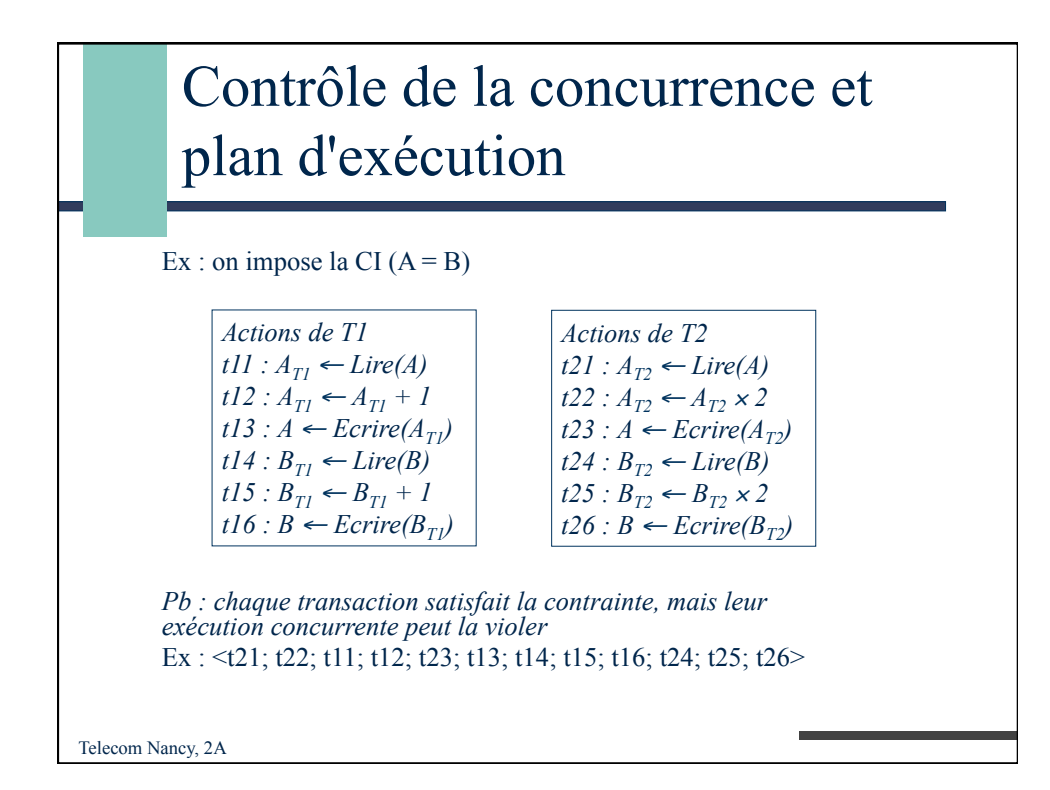

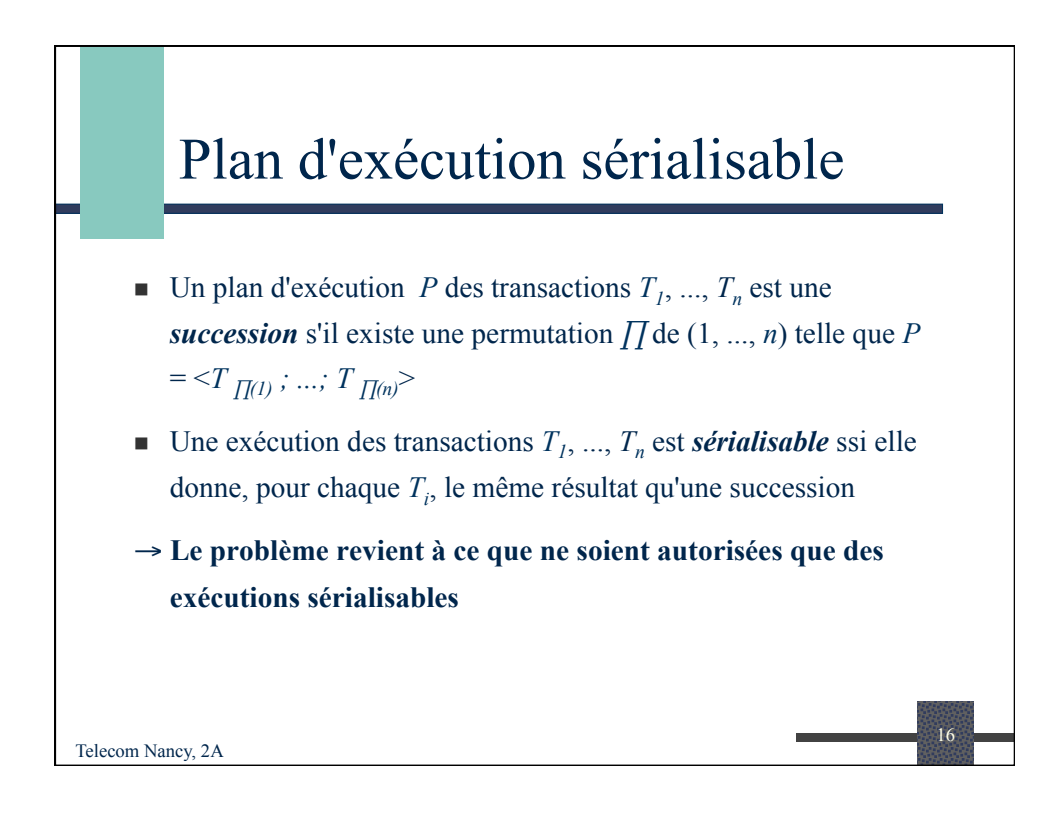

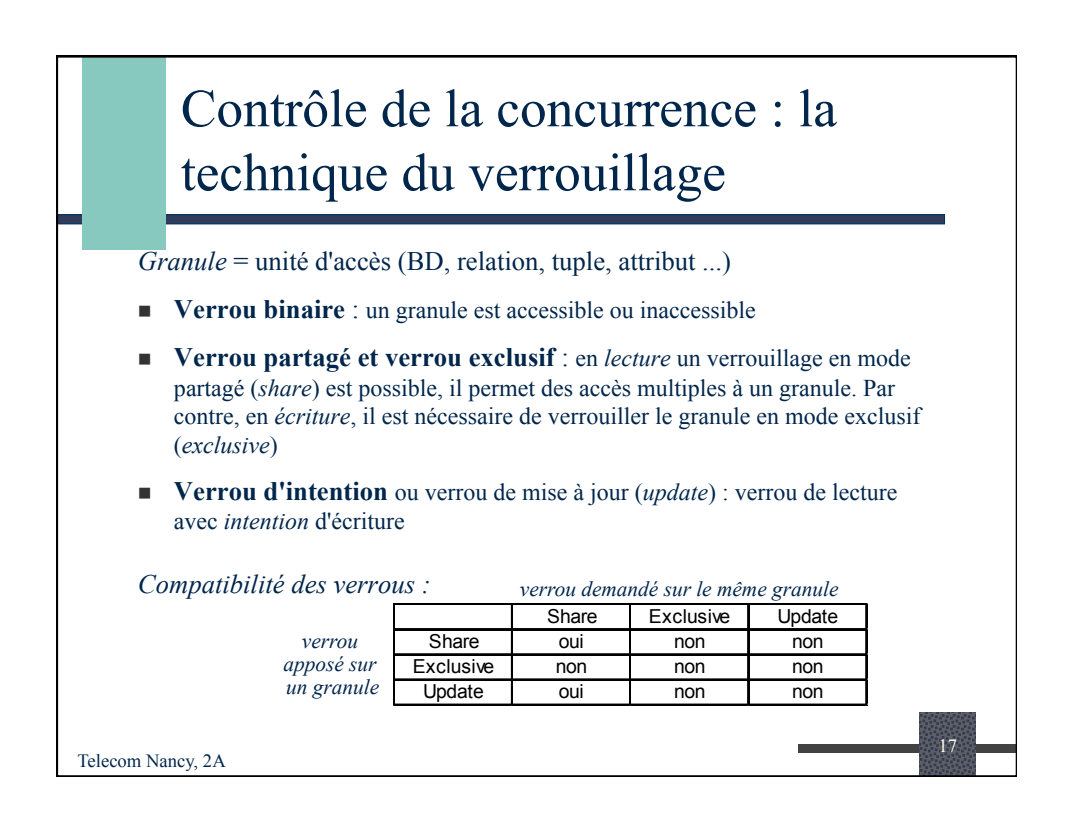

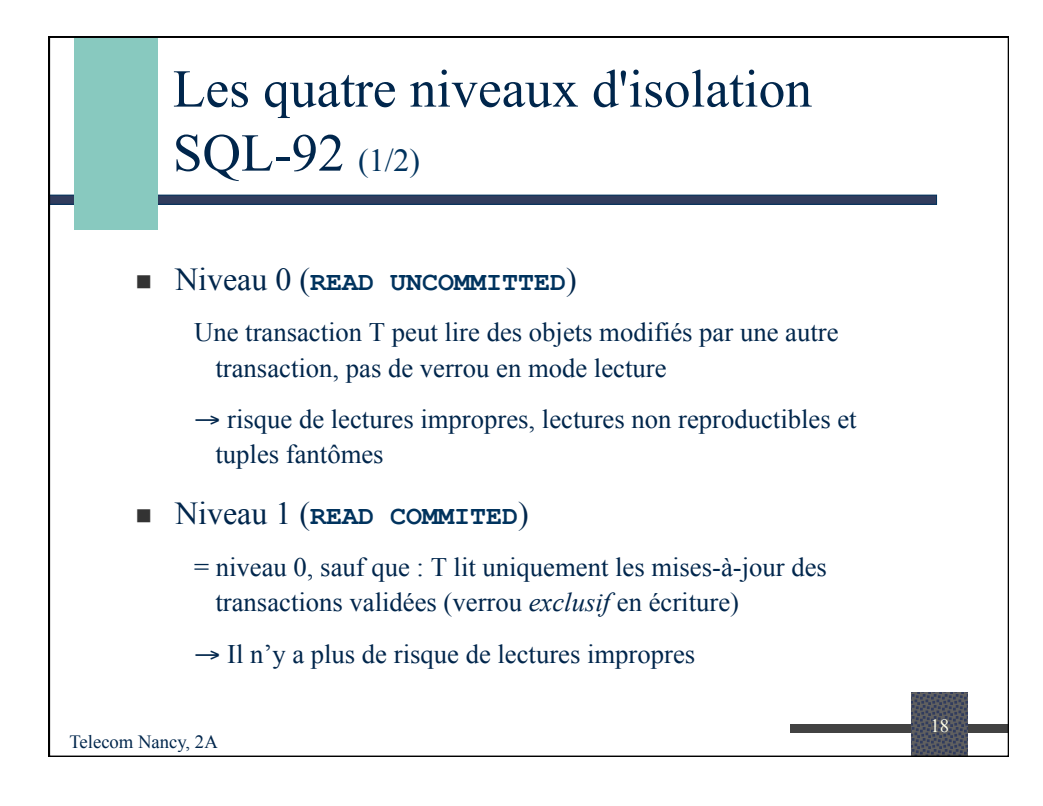

## Les quatre niveaux d'isolation SQL-92 (2/2)

## <sup>n</sup> Niveau 2 (**REPEATABLE READ**)

 $=$  niveau 1, sauf que : aucun objet lu par T ne peut être modifié par une autre transaction (verrou *partagé* en lecture)

 $\rightarrow$  il n'y a plus de risque de lectures non reproductibles

## <sup>n</sup> Niveau 3 (**SERIALIZABLE**)

= niveau 2, sauf : possibilité de poser des verrous sur un ensemble d'objets

19

 $\rightarrow$  il n'y a plus de risque de tuples fantômes

Telecom Nancy, 2A

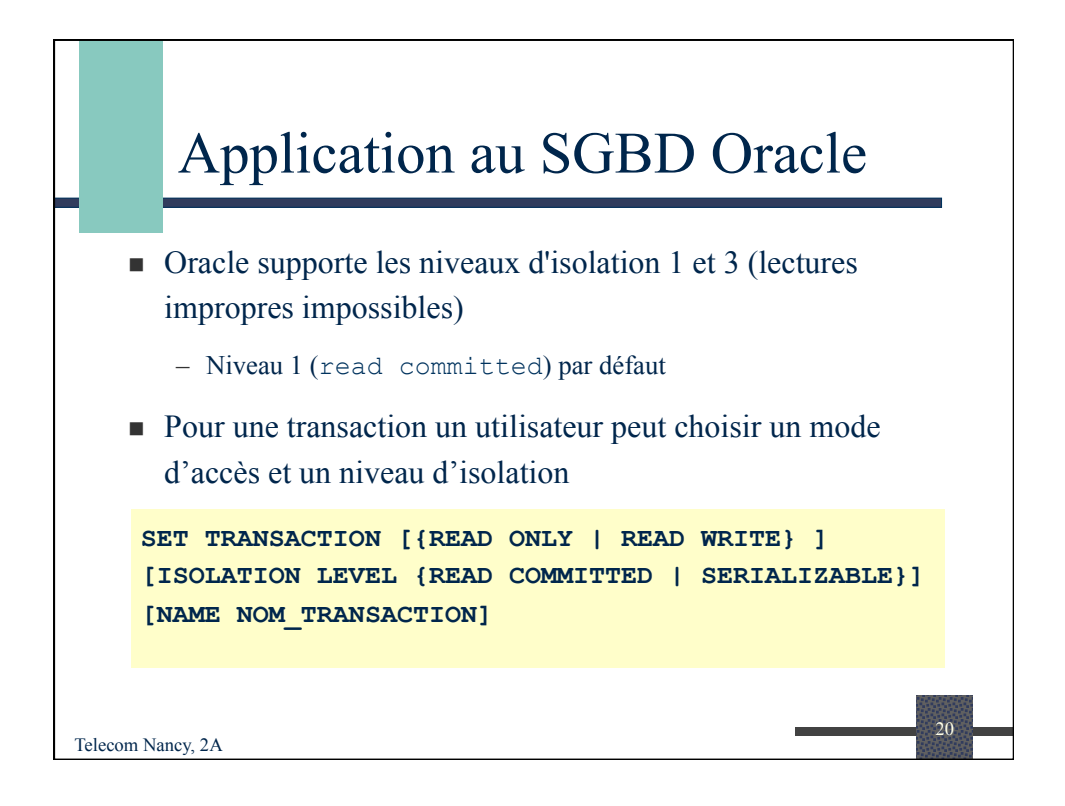

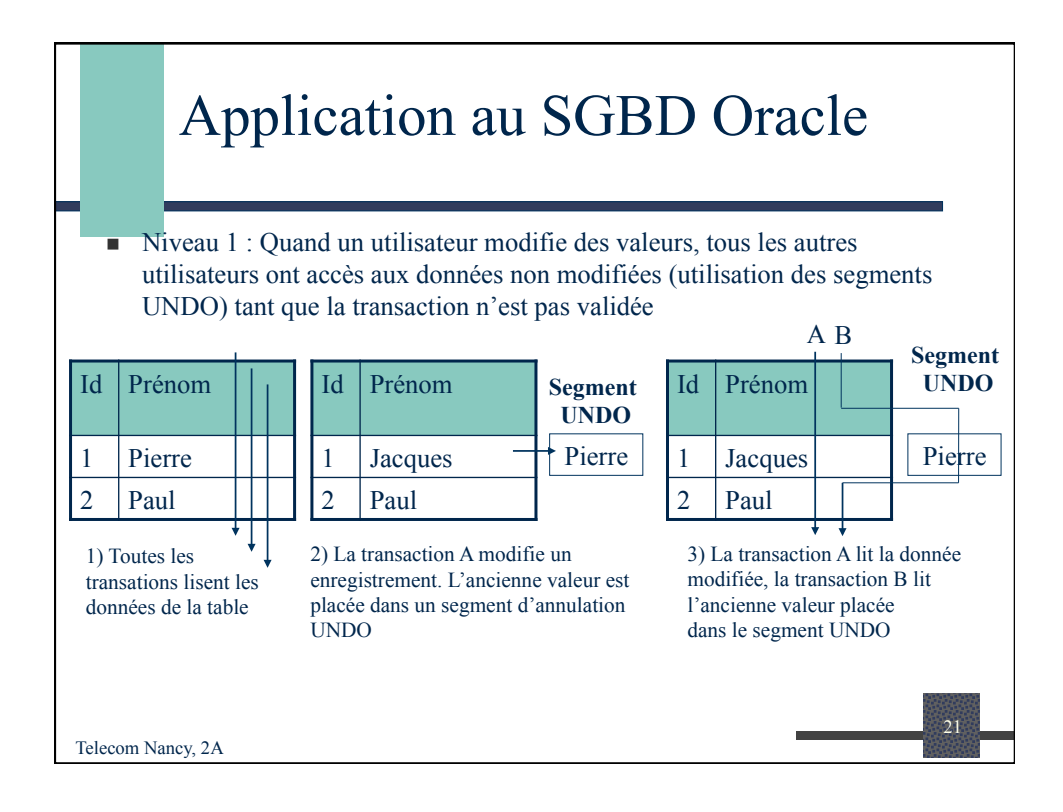

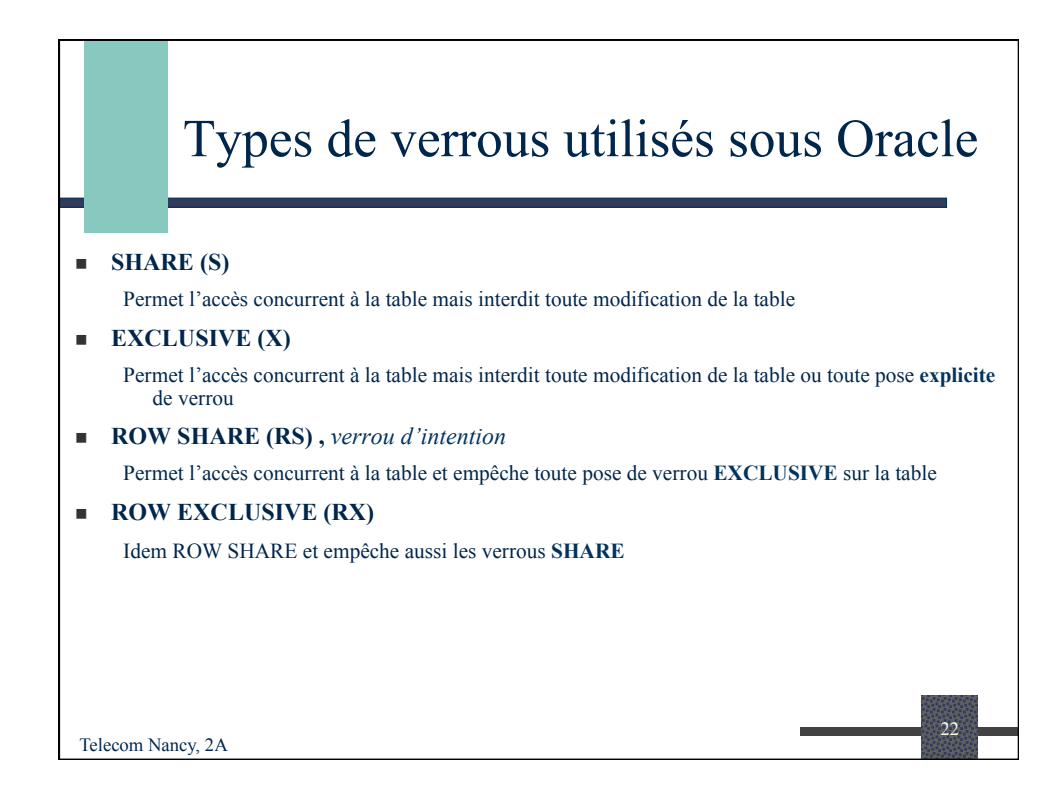

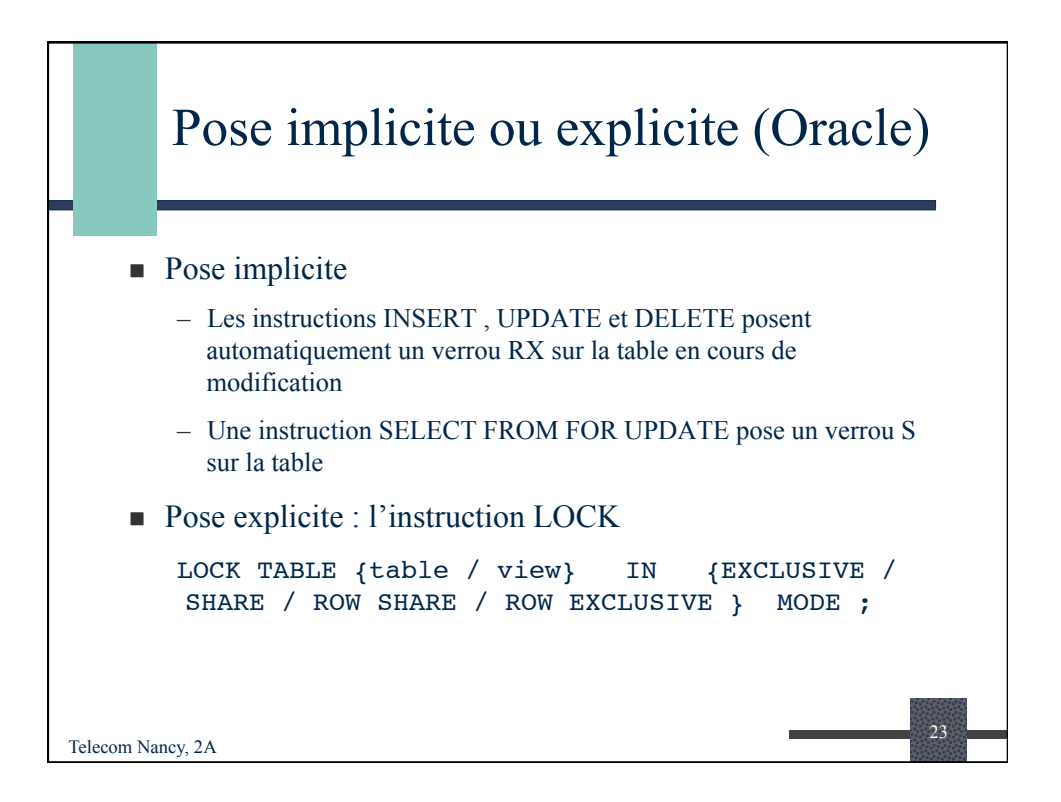

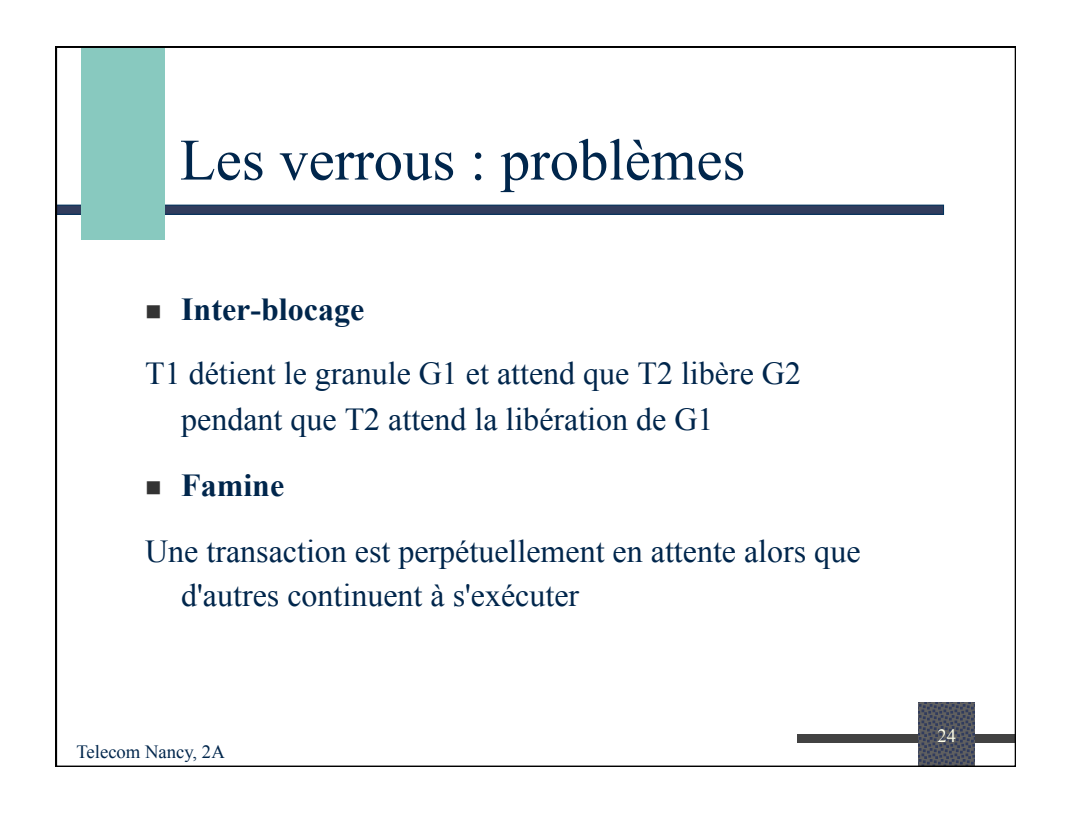

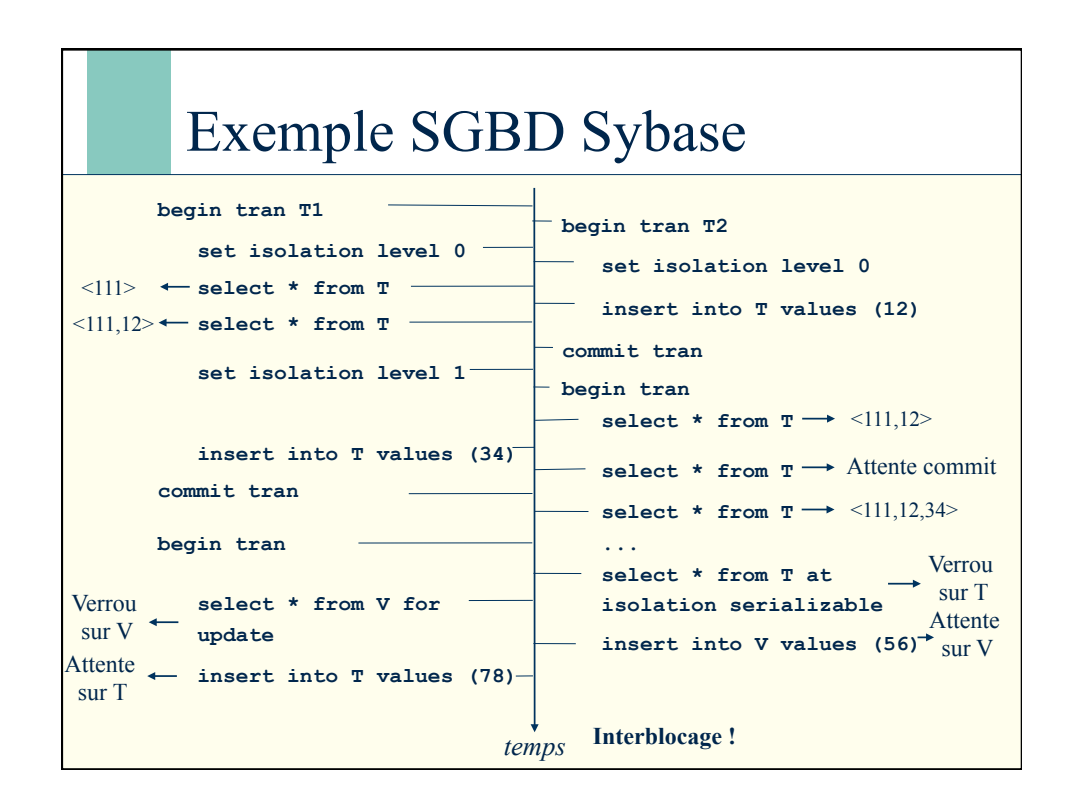

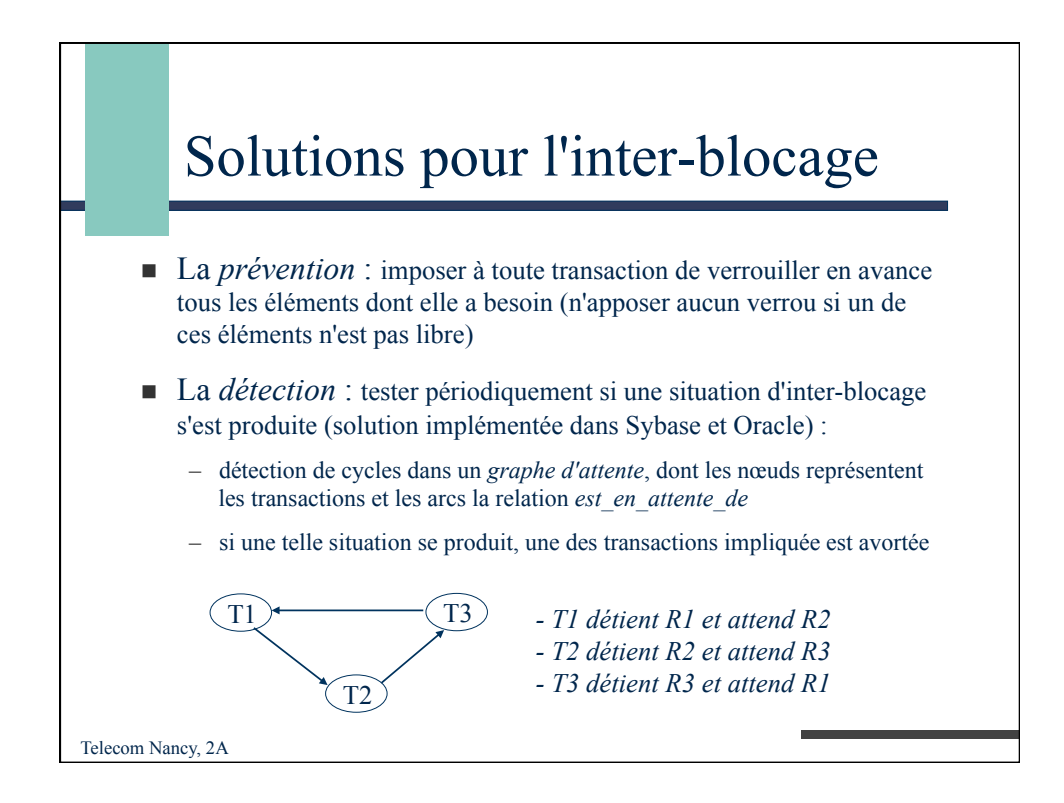

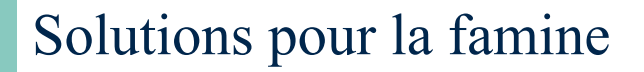

Cette situation se produit si la priorité est toujours donnée aux mêmes transactions .

Solutions possibles :

- avoir un mécanisme de type "premier arrivé, premier servi" (*First In First Out*)
- adopter une stratégie avec priorité dynamique
- Cas de Sybase : après trois tentatives infructueuses de satisfaction d'une demande d'apposition d'un verrou exclusif, toute nouvelle demande de verrou partagé est refusée

27

Telecom Nancy, 2A